## Monday.com (Windows et macOS) raccourcis clavier

## Général (Windows)

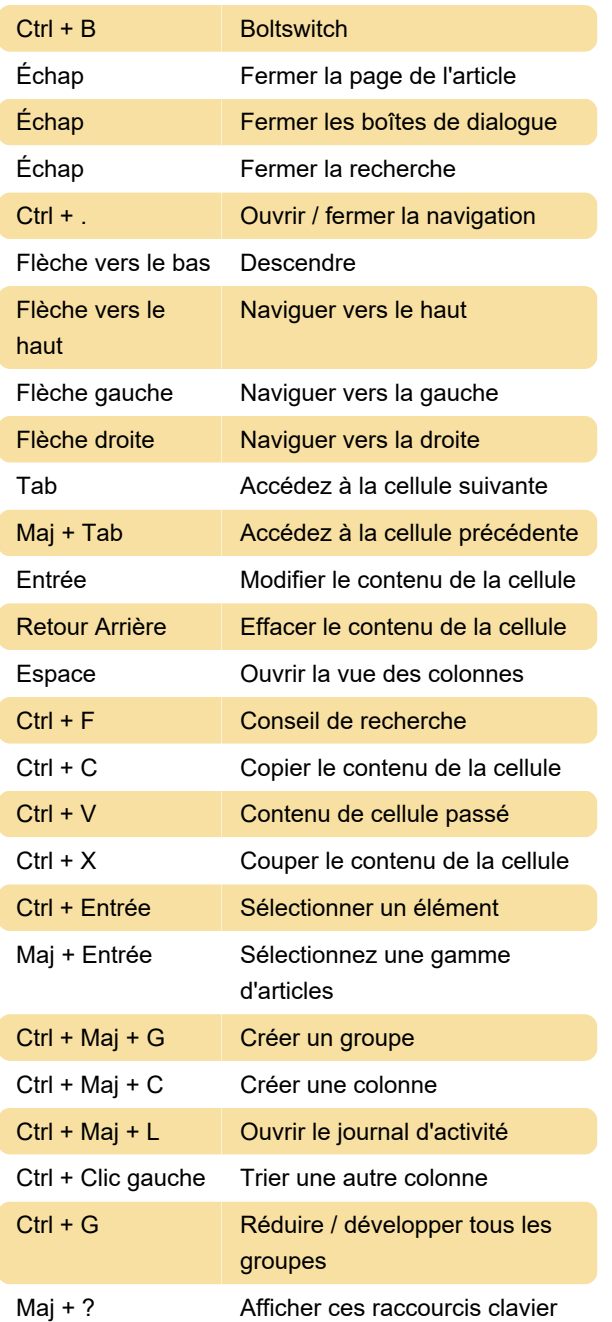

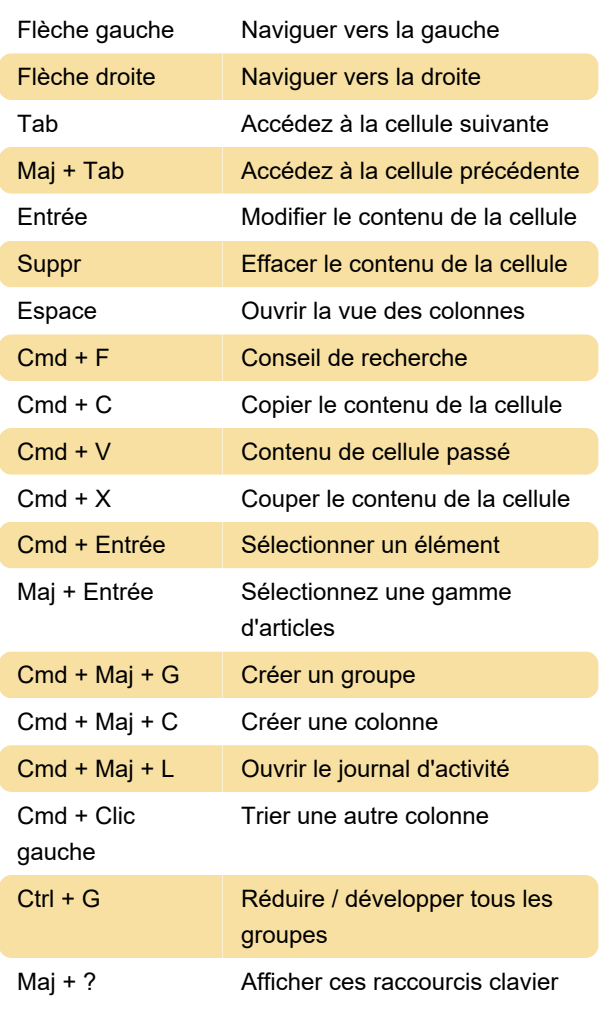

Dernière modification: 15/02/2021 13:20:34

Plus d'information: [defkey.com/fr/monday-com](https://defkey.com/fr/monday-com-raccourcis-clavier)[raccourcis-clavier](https://defkey.com/fr/monday-com-raccourcis-clavier)

[Personnalisez ce PDF...](https://defkey.com/fr/monday-com-raccourcis-clavier?pdfOptions=true)

## Général (macOS)

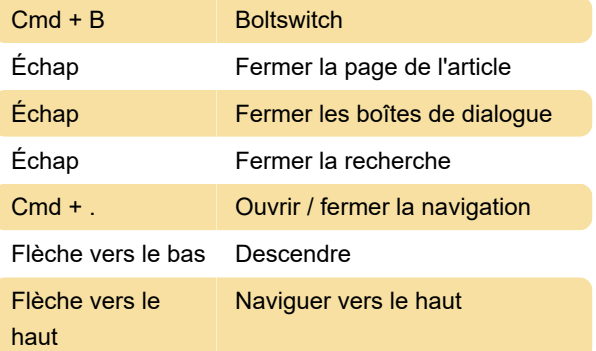